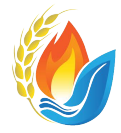

National Gathering on Christian Initiation® **Summer Virtual Workshops** Implementing the RCIA Adapted for Children 2021

### Thank you for registering for NGCI hosted by Liturgy Training Publications.

More information will be sent via email in the weeks leading up to the event. Until then, if you have any questions, please email **NGCI@LTP.ORG** or call 773-579-4900 ext. 3531.

## A FEW NOTES ABOUT TECHNOLOGY

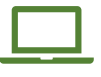

LTP strongly recommends that participants use a laptop or desktop computer for this virtual gathering. For our main sessions, we will be using Adobe Connect  $*$  – a web-based online meeting platform. We will be using Zoom for one set of break-out sessions on Day #2 of the event.

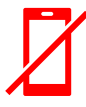

Since all features are not available on smartphones or tablets, we discourage you from using one for these *Virtual Workshops*<sup>™</sup>. If you decide to use a phone or tablet, you must first download the free Adobe Connect Application. If you choose to use a mobile device for the event, LTP's tech team will not be able to assist you.

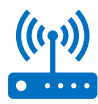

While not mandatory, you are strongly urged to attend one of our live technology tests. Most participants will only need 10-15 minutes of one of the sessions listed below. We understand that Adobe Connect is a new platform for many participants – we want to make sure you have a smooth virtual learning experience.

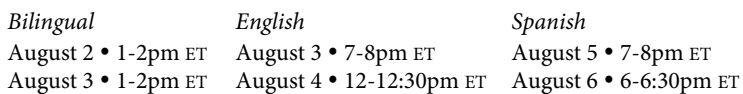

# ACCESSING YOUR VIRTUAL CLASSROOM

#### STEP 1: Perform the diagnostic test.

Test your computer's technology by clicking this link: [http://ltp.adobeconnect.com/common/help/en/support/meeting\\_test.htm](http://ltp.adobeconnect.com/common/help/en/support/meeting_test.htm) 

#### STEP 2: Click the classroom link.

A link will be sent in late July. Be sure to use one of these preferred web browsers: Google Chrome, Microsoft Edge or Apple Safari.

#### STEP 3: Enter your name.

After clicking the classroom link, be sure to select "guest" and enter your full name. Then click "Enter Room."

A few notes about the *Adobe Connect* experience:

- **Seeing:** Only presenters and moderators will appear on the screen via video. You will only need a webcam for the Zoom breakout session.
- **Hearing:** Audio will come through your computer (or phone/tablet). You can use earbuds, a headset, or external speakers. You will only need a microphone for the Zoom breakout session.
- **Participating:** Throughout the workshops, participants are invited to answer reflection questions, multiple choice polls, and short answer discussion questions. This can be done through a variety of chat boxes.
- **Learn More about Adobe Connect:** If you would like an introduction to the virtual classroom or are interested in learning how to use the Adobe Connect platform, please watch this video: [https://vimeo.com/181249537.](https://vimeo.com/181249537)

\* For a smoother experience, consider downloading the Adobe Connect Application on your computer: <https://helpx.adobe.com/adobe-connect/connect-downloads-updates.html#Application> Scroll down and look for "Meeting Applications for Adobe Connect."

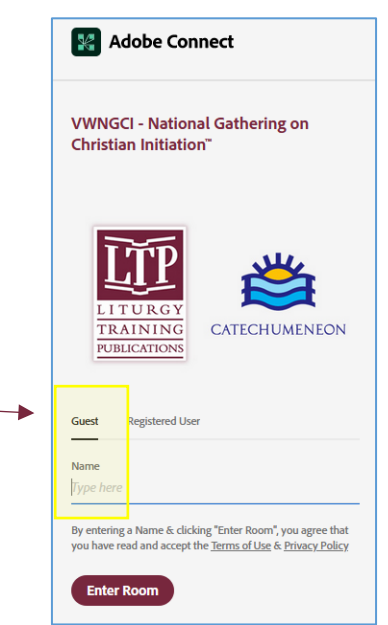

<span id="page-0-0"></span>